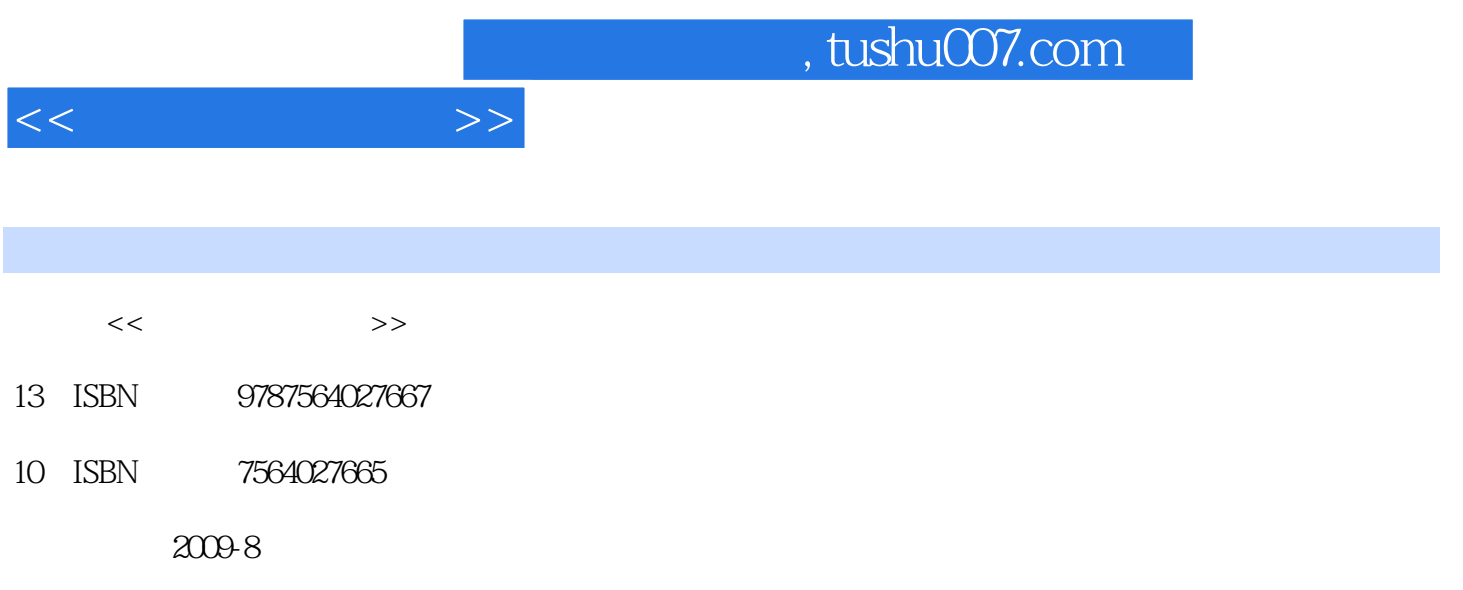

页数:258

PDF

更多资源请访问:http://www.tushu007.com

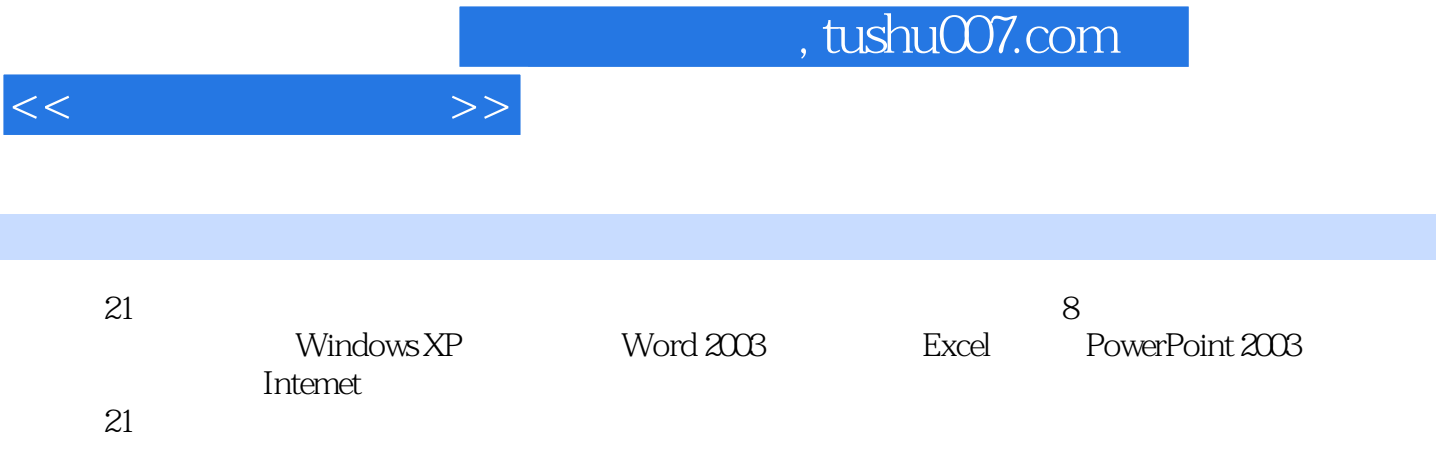

 $1 \quad 1.1 \quad 1.1.1 \quad 1.1.2 \quad 1.2$  $1.21$   $1.22$   $1.23$   $1.3$   $1.31$  $1.32$   $1.33$   $1.34$   $1.4$  $1.41$   $1.42$   $1.5$   $1.51$   $1.52$  $1.53$   $1.6$   $1.61$   $1.62$  $2 \qquad 21 \qquad 22 \qquad 221 \qquad 222 \qquad 223 \qquad 224$  $23$  2.31  $232$  2.3.3  $24$  2.4.1  $242$  ABC 2.4.3  $2.4.4$   $3$  Windows XP  $3.1$  Windows XP  $3.1$  Windows XP  $31.2$  Windows XP  $32$  Windows XP  $32.1$   $32.2$  Windows XP 3.2.3 Windows XP 3.2.4 Windows XP 3.2.5 Windows XP 3.2.6 3.2.7 Windows XP 3.3 Windows XP 3.3.1 3.3.2 " " 3.3.3 3.4 Windows XP 3.4.1  $35$  Windows XP  $351$   $352$   $353$   $354$ 3.5.5 3.6 Windows XP 3.6.1 3.6.2 3.6.3 3.6.4 3.6.5 3.6.6 DOS 4 Word 2003 5 Excel 6 PowerPoint 2003 7 Internet 8

 $<<$  The  $<$ 

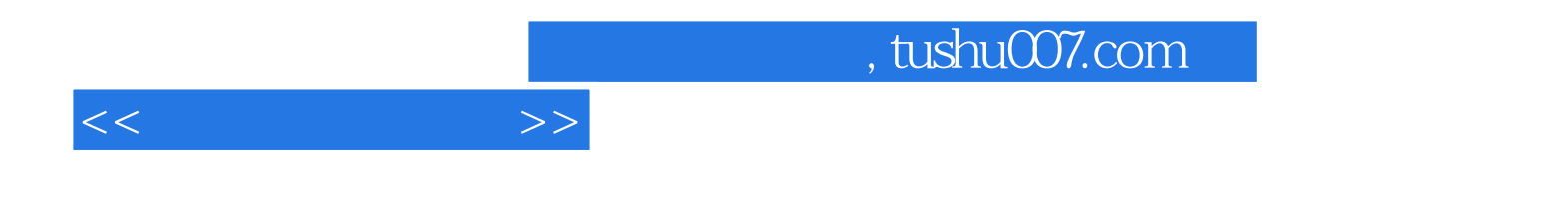

本站所提供下载的PDF图书仅提供预览和简介,请支持正版图书。

更多资源请访问:http://www.tushu007.com